Autodesk AutoCAD Crack Descarga gratis [marzo-2022]

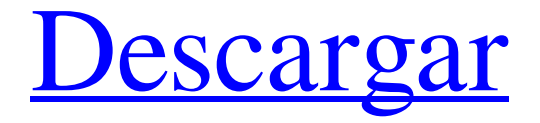

Aunque AutoCAD es anterior a la fundación de la Society for Imaging Science and Technology (IS&T), fue reconocida formalmente como miembro fundador en 1993 y se convirtió en el primer miembro asociado de la Society en 2003. AutoCAD ha estado afiliado oficialmente a IS&T desde 1992. Aunque AutoCAD ha sido ampliamente considerado como una de las herramientas de software CAD más poderosas disponibles, el precio de una versión de prueba de AutoCAD puede superar los \$6,000. AutoCAD en la Web y como aplicación móvil cuesta menos de \$200, pero se requiere una suscripción a AutoCAD

Cloud. AutoCAD ofrece muchas funciones nuevas con respecto a las versiones anteriores, y el costo de AutoCAD ha disminuido en los últimos años. Historia En 1982 Autodesk lanzó AutoCAD por primera vez, con la versión 1.0. AutoCAD se basó en una técnica llamada dibujo "isométrico explícito", que se utilizó en dibujos arquitectónicos producidos por arquitectos como Eero Saarinen y Buckminster Fuller. La parte "explícita" de la designación "isométrica explícita" se refiere al desarrollo de estos modelos tridimensionales (3D) mediante el uso de dibujos en perspectiva, en los que las líneas y los planos aparecen perpendiculares al plano del papel y paralelos entre sí. proyecto para intersecarse en algún otro punto en el espacio 3D. La parte "isométrica" de la designación significaba

## que las tres dimensiones estaban representadas en

igual proporción en el dibujo, en lugar de en perspectiva. El lanzamiento original de AutoCAD fue el primer producto 3D producido en una computadora personal y no podía ejecutarse en ningún sistema existente. El programa hizo un uso extensivo del lenguaje de programación AutoLISP (ahora llamado lenguaje de programación AutoLISP), una extensión procedimental orientada a objetos del lenguaje de programación BASIC desarrollado por Donald G. Knuth para el lenguaje de programación LISP.AutoCAD se lanzó en una plataforma basada en el microprocesador INTEL 8088 e incluía una función de "Asistente" que permitía a un usuario novato familiarizarse con las funciones básicas del programa. La versión 2.0 se

lanzó en 1986. Fue el primer software 3D que se lanzó en una plataforma con un dispositivo de visualización en la pantalla de la computadora. En 1990, Autodesk presentó AutoCAD Architecture y AutoCAD Electrical, que fueron los primeros productos que se diseñaron como verdaderas aplicaciones CAD "3D". Esto significaba que los gráficos de los dibujos se podían rotar

**AutoCAD Crack Licencia Keygen [Actualizado] 2022**

Referencias Otras lecturas enlaces externos Sitio web oficial de Autodesk Blog oficial de Autodesk Universidad de Autodesk Sitio web oficial de la Universidad de Autodesk Autodesk YouTube Canal de Autodesk Categoría:Empresas de

# software con sede en Nueva York (estado)

Categoría:Empresas estadounidenses establecidas en 1981 Categoría: 1981 establecimientos en Nueva York (estado) Categoría:Empresas de software de los Estados UnidosLa incidencia de enterobacterias productoras de betalactamasas de espectro extendido en Portugal durante el período 2004-2008. Llevamos a cabo un programa de vigilancia prospectiva para estudiar la situación actual de las enterobacterias productoras de betalactamasas de espectro extendido (BLEE) en Portugal. En 2008, se obtuvieron hisopos rectales de 5370 pacientes en 27 hospitales durante su estancia hospitalaria. De estos, 3032 (57,5 %) aislamientos se identificaron como Enterobacteriaceae, incluidos 1043 (21,0 %)

### Escherichia coli, 176 (3,5 %) Klebsiella pneumoniae, 79 (1,6 %) Enterobacter cloacae, 40 (0,8 %) Citrobacter koseri, 26 (0,5 %) %) Serratia marcescens y 49 (0,9%) otras Enterobacteriaceae. La producción de ESBL fue confirmada por el método de difusión de doble disco y confirmada por el Etest. Se encontraron cepas productoras de ESBL en el 14,6 % de E. coli, el 2,8 % de K. pneumoniae, el 9,3 % de E. cloacae y el 9,1 % de otras Enterobacteriaceae. De estos, el 47,1% eran productores de BLEE y el 47,1% producían betalactamasas CTX-M. Se identificaron cepas

productoras de BLEE en el 4,1 % de los pacientes hospitalizados, el 2,6 % de los pacientes con infección del tracto urinario (ITU), el 11,2 % de los pacientes con bacteriemia y el 4,8 % de los

### pacientes con otras infecciones. En general, la incidencia de cepas productoras de BLEE fue del 1,9 %. En conclusión, las Enterobacteriaceae productoras de BLEE son actualmente poco comunes en pacientes hospitalizados, pero tienen un papel importante en la ITU adquirida en la comunidad.Las razones de su creciente aislamiento entre los pacientes con infecciones urinarias aún no se comprenden. Regístrese para recibir alertas por

correo electrónico GRATIS de Mirror - Real Madrid CF Suscríbase Gracias por suscribirse Tenemos más boletines Muéstreme Vea nuestra privacidad 112fdf883e

Descargue el keygen del sitio web. Descomprímalo y ejecute Autocad.exe. (Necesita un usuario administrador para hacer eso y debe deshabilitar el programa seguridad en Autocad primero. Vaya al menú programa -> Autocad => Winkey +  $D =$ Keygen. (de paso, Winkey + D es lo mismo que Winkey + P: puede ayudarlo a encontrar otros teclas de función.) Seleccione el país y el idioma que desee. Escriba el número de serie y el nombre. Haga clic en "Generar". Espere unos segundos. Si recibe un error "Está ejecutando una versión de 32 bits de Autocad en un sistema operativo de 64 bits. En lugar de utilizar la versión de 64 bits de

Autocad, puede utilice la versión de 32 bits de Autocad. " No te preocupes, esto no es un problema. Volver al menú programe y seleccione Autocad  $\Rightarrow$  Winkey + D  $\Rightarrow$  Ejecutar. Vaya a la ruta donde se encuentra el autocad.exe. Abra una ventana del símbolo del sistema y

**?Que hay de nuevo en el AutoCAD?**

Mueva y gire objetos dentro de su dibujo. Con AutoCAD, mueva objetos, incluidas etiquetas, deslizándolos, arrastrándolos o escalando. Puede mover objetos horizontal y verticalmente y rotarlos a lo largo del eje x, y o z. (vídeo: 7:39 min.) Proteja los objetos existentes de cambios accidentales. A los objetos se les puede asignar un estado de

protección, lo que le permite evitar cambios accidentales en los objetos. Encuentre y edite rápida y fácilmente cualquier objeto en un dibujo. Encuentre un objeto en el dibujo o en la barra de búsqueda y podrá seleccionar varios objetos para editar seleccionándolos o arrastrándolos. También puede abrir rápidamente su ventana de dibujo o la ventana del Administrador de propiedades desde los objetos. (vídeo: 3:22 min.) Cuando haya terminado de dibujar, revise su trabajo antes de guardarlo. Puede obtener una vista previa de sus dibujos en la pantalla o guardarlos y enviarlos a una impresora. Puede abrir y trabajar fácilmente con archivos desde su computadora, tabletas u otros

dispositivos. Puede abrir y ver archivos desde fuera de la aplicación, como Microsoft Excel o Google

Docs, directamente desde la etiqueta de un dibujo. También puede abrir archivos desde fuera de la aplicación usando el comando Abrir. Puede guardar una copia de su dibujo y verlo sin conexión en la aplicación móvil de AutoCAD. Para abrir y ver archivos en la nube, simplemente inicie sesión con su proveedor de servicios preferido. (vídeo: 2:23 min.) Ver y reutilizar: Puede mover o copiar objetos a una ubicación diferente en su dibujo. También puede ver y editar varios tipos de objetos a la vez, incluidas imágenes, objetos etiquetados, polilíneas, capas y otros. Puede usar AutoCAD 2D para diseñar planos de planta, dibujos 2D para casi cualquier propósito y anotaciones 2D para dibujar y etiquetar en sitios de construcción. Puede ajustar la configuración de la cámara para ayudarlo a

#### trabajar mejor. Puede controlar el campo de visión y la claridad de la imagen con el comando Zoom y girar la cámara para apuntar a los objetos mientras dibuja. Puede usar el comando Orto para alinear su dibujo con una perspectiva horizontal o aérea. Puede crear una perspectiva única creando vistas paralelas u ortográficas desde diferentes ángulos. Puede ayudar a su equipo de proyecto organizando, compartiendo y almacenando vistas para diferentes personas en un dibujo compartido. Puede ver rápidamente un dibujo desde múltiples puntos de

vista. Puede crear nuevas vistas en cualquier dibujo, incluso si no

Ventanas 7, 8, 8.1, 10 MacOS Mojave, Catalina, High Sierra, macOS Sierra Vulcano 1.1 Memoria gráfica de 2 GB (4 GB en Windows 7) Pantalla con resolución de 960 × 540 (o superior) 2 GB de RAM Procesador i5-4570/AMD de 6.ª generación de doble núcleo o superior 4GB de espacio disponible Si está en una PC con Windows y recibe el mensaje de error "No se pudo encontrar/cargar la versión de 64 bits de VBOXT-

<https://daviddelojo.com/autodesk-autocad-3/>

[https://rko-broker.ru/wp-content/uploads/2022/06/Autodesk\\_AutoCAD\\_Crack\\_\\_Descarga\\_gratis\\_For\\_Windows.pdf](https://rko-broker.ru/wp-content/uploads/2022/06/Autodesk_AutoCAD_Crack__Descarga_gratis_For_Windows.pdf) <http://www.tutoradvisor.ca/autocad-for-windows/>

<https://haitiliberte.com/advert/autocad-2019-23-0-crack-gratis-for-windows/>

<http://www.camptalk.org/autodesk-autocad-19-1-crack-gratis-for-windows/>

[https://blu-realestate.com/wp-](https://blu-realestate.com/wp-content/uploads/2022/06/Autodesk_AutoCAD_con_clave_de_licencia_Descarga_gratis_2022Ultimo.pdf)

[content/uploads/2022/06/Autodesk\\_AutoCAD\\_con\\_clave\\_de\\_licencia\\_Descarga\\_gratis\\_2022Ultimo.pdf](https://blu-realestate.com/wp-content/uploads/2022/06/Autodesk_AutoCAD_con_clave_de_licencia_Descarga_gratis_2022Ultimo.pdf) <http://estatesdevelopers.com/wp-content/uploads/2022/06/birphi.pdf>

[https://jomshopi.com/30bd44cc13fa7a30ad813cde1638c46c0edaa38936cbedbaaec9e88888dcad22year30bd44cc13fa7a30ad813cde](https://jomshopi.com/30bd44cc13fa7a30ad813cde1638c46c0edaa38936cbedbaaec9e88888dcad22year30bd44cc13fa7a30ad813cde1638c46c0edaa38936cbedbaaec9e88888dcad22/30bd44cc13fa7a30ad813cde1638c46c0edaa38936cbedbaaec9e88888dcad22monthnum30bd44cc13fa7a30ad813cde1638c46c0edaa38936cbedbaaec9e88888dcad22/30bd44cc13fa7a30ad813cde1638c46c0edaa38936cbedbaaec9e88888dcad22day30bd44cc13fa7a30ad813cde1638c46c0edaa38936cbedbaaec9e88888dcad22/30bd44cc13fa7a30ad813cde1638c46c0edaa38936cbedbaaec9e88888dcad22postname30bd44cc13fa7a30ad813cde1638c46c0edaa38936cbedbaaec9e88888dcad22/) [1638c46c0edaa38936cbedbaaec9e88888dcad22/30bd44cc13fa7a30ad813cde1638c46c0edaa38936cbedbaaec9e88888dcad22month](https://jomshopi.com/30bd44cc13fa7a30ad813cde1638c46c0edaa38936cbedbaaec9e88888dcad22year30bd44cc13fa7a30ad813cde1638c46c0edaa38936cbedbaaec9e88888dcad22/30bd44cc13fa7a30ad813cde1638c46c0edaa38936cbedbaaec9e88888dcad22monthnum30bd44cc13fa7a30ad813cde1638c46c0edaa38936cbedbaaec9e88888dcad22/30bd44cc13fa7a30ad813cde1638c46c0edaa38936cbedbaaec9e88888dcad22day30bd44cc13fa7a30ad813cde1638c46c0edaa38936cbedbaaec9e88888dcad22/30bd44cc13fa7a30ad813cde1638c46c0edaa38936cbedbaaec9e88888dcad22postname30bd44cc13fa7a30ad813cde1638c46c0edaa38936cbedbaaec9e88888dcad22/)

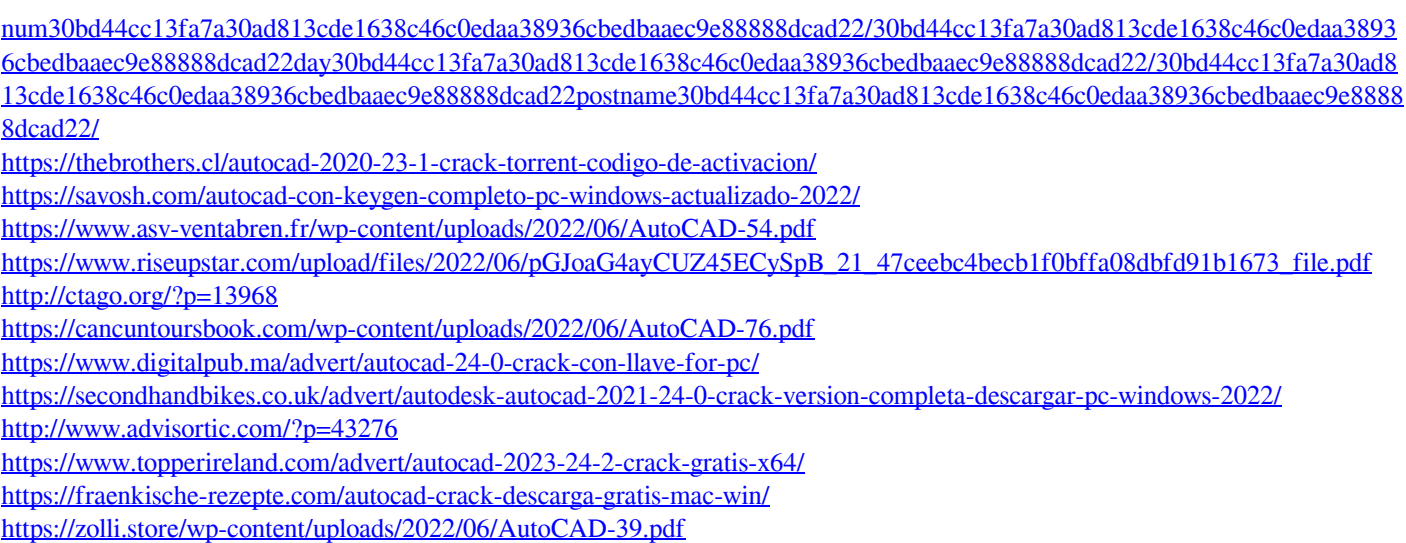

Ξ